## OUTLINE OF TALK:

- 1. Representations of  $GL_n$  and  $(GL_n, GL_m)$  Duality
- 2. Tensor Algebras of  $GL_n$  and Example  $(n = 2)$
- 3. FFT and SFT for  $GL_n$
- 4. Using Binary Invariants
	- (a) SL<sup>4</sup> Tensor Algebra
	- (b)  $SL_5$  Tensor Algebra
- 5. An Inductive Process
	- (a) SL<sup>3</sup> Tensor Algebra (revisited)
	- (b)  $O_n \times GL_3$  Covariants in  $\mathcal{P}(\mathbb{C}^{n,3})$
- 6. Comments
- 7. A (Final) Cute Example: Quantum Qubits

#### 1 Irreducible Representations of  $GL_n$

 $U_n$ : maximal unipotent subgroup of  $GL_n$ 

 $A_n$ : maximal torus of  $GL_n$  which normalises  $U_n$ 

 $\rho_n^{(a_1,...,a_n)}$  : irreducible  $GL_n$  representation with highest weight  $(a_1, \ldots, a_n)$ .

Use Young diagram notation for polynomial representations

 $r(D)$ : rank or depth of the Young diagram D, i.e., this is the number of non-zero entries in  $D = (a_1, \ldots, a_n)$ 

 $#(D) = a_1 + a_2 + \ldots + a_n$ : size of the Young diagram  $D = (a_1, \ldots, a_n)$ 

### 2  $GL_n \times GL_m$  Duality

 $\mathbb{C}^{n,m} = \mathbb{C}^n \otimes \mathbb{C}^m$  : space of complex  $n \times m$  matrices  $\mathcal{P}(\mathbb{C}^{n,m})$ : Polynomial ring over  $\mathbb{C}^{n,m}$ Action of  $GL_m \times GL_n$  on  $\mathcal{P}(\mathbb{C}^m \otimes \mathbb{C}^n)$ :  $(g, h) \cdot F(x) = F(g^t x h)$ 

 $GL_n \times GL_m$  Duality:

$$
\mathcal{P}(\mathbb{C}^{n,m})=\mathcal{P}(\mathbb{C}^n\otimes\mathbb{C}^m)=\sum_{r(D)\leq\min(n,m)}\rho_n^D\otimes\rho_m^D.
$$

Easy to see:

- (a) det[ $X_{kk}$ ] is a  $GL_m \times GL_n$  highest weight of weight  $[1^k] \otimes [1^k]$ , for  $k = 1, \ldots, \min(n, m)$ .
- (b)  $GL_m \times GL_n$  module of highest weight  $D = (d_1, d_2, \ldots, d_k)$ has joint highest weight given (up to a scalar) by:

$$
\det[X_{11}]^{d_1-d_2}\det[X_{22}]^{d_2-d_3}\ldots \det[X_{k-1,k-1}]^{d_{k-1}-d_k}\det[X_{kk}]^{d_k}
$$

#### 3 Partial Models

G: reductive linear algebraic group

 $U = U_G$ : maximal unipotent subgroup of G

 $A:$  maximal torus normalising  $U$ 

 $V_{\phi}$ : irreducible representation of G of highest weight  $\phi \in A_n$ + .

 $M_S$  a partial model of  $G$ : If

$$
M_S = \sum_{\phi \in S \subset \widehat{A}^+} V_{\phi},
$$

is an algebra and a G module comprising a collection S of irreducible modules of  $G$ , appearing at most once.

Restrict ourselves to  $GL_n$ .

For two partial models of  $GL_n$  indexed by sets S and T, we define the type  $(S, T)$  tensor algebra of  $GL_n$  as the algebra of covariants as follows:

$$
(M_S\otimes M_T)^{U_n}
$$

If  $M<sub>S</sub>$  and  $M<sub>T</sub>$  are full models, we would simply call this the tensor algebra of  $GL_n$ .

The type  $(S, T)$  tensor algebra of  $GL_n$  has a graded structure determined by  $(A_n)$  $^{+})^{3}.$ 

Understanding the decomposition of this subalgebra with respect to the triple grading is tantamont to understanding the tensor product decomposition of an arbitary tensor product of two irreducible modules  $V_{\phi} \otimes V_{\psi}$  with  $V_{\phi} \in M_S$  and  $V_{\psi} \in M_T$ .

#### A Little History:

Van der Warden (1930's): Up to  $n = 4$ 

Berenstein-Zelevinsky:  $SL_n$  using algebraic combinatorics in 1992

Grosshans used invariant-theoretic methods (of Grosshans-Rota-Stein) to compute the case for  $GL_4$  in 1995

Howe:  $GL_4$  in 1995

Howe-Tan:  $GL_5$  in 2000

## Example 1: Highest Weight Theory

 $\Re(G/U)$ : ring of regular functions on G which are invariant under left translations by  $U$ 

Theory of Highest Weight:

$$
\mathfrak{R}(G/U)=\sum_{\phi\in \widehat{A}^+}V_{\phi},
$$

i.e.,  $\Re(G/U)$  gives a (full) model of G, i.e., every irreducible finite representation of G appears exactly once.

# Example 2: From  $\mathbf{GL_n}\times \mathbf{GL_m}$  Duality

Recall that

$$
\mathcal{P}(\mathbb{C}^{n,m}) = \sum_{r(D) \le \min(n,m)} \rho_n^D \otimes \rho_m^D.
$$

rank m partial model of  $GL_n$ :

$$
\mathcal{P}(\mathbb{C}^{n,m})^{U_m}=\sum_{r(D)\leq \min(n,m)}\rho_n^D
$$

is a partial model of  $GL_n$  if  $m < n$ , and a model of  $GL_n$ otherwise.

rank  $m*$  model of  $GL_n$ :

$$
\mathcal{P}(\mathbb{C}^{n*}\otimes \mathbb{C}^m)^{U_m}=\sum_{r(D)\leq \min(n,m)}\rho_n^{D*}
$$

**Remark:** The tensor algebra of  $GL_n$  is the tensor algebra of  $SL_n$  with **TWO** extra generators representating the "determinant representation" of either factors.

#### Example: Clebsch-Gordon Formula

Consider a rank  $(1,1)$  tensor algebra of  $GL_n$ :

$$
\big(\mathcal{P}(\mathbb{C}^{n,1})^{U_1}\otimes\mathcal{P}(\mathbb{C}^{n,1})^{U_1}\big)^{U_n}
$$

Generators (easy):

$$
\alpha_{10} = x_1, \qquad \alpha_{01} = y_1, \qquad \alpha_{11} = \begin{vmatrix} x_1 & y_1 \\ x_2 & y_2 \end{vmatrix}.
$$

There are no relations if  $n \geq 2$ .

- (i)  $\alpha_{10}$  has grading  $(10; 00; 10)$ ,
- (ii)  $\alpha_{01}$  has grading  $(00; 10; 10)$ ,
- (iii)  $\alpha_{11}$  has grading  $(10; 10; 11)$ ,

Tensor Product of  $GL_n$  modules  $[s] \otimes [t]$ : Look for triplets of positive integers  $(a, b, c)$  such that

$$
\alpha^a_{10}\alpha^b_{01}\alpha^c_{11}
$$

is a  $GL_n$  highest weight vector.

The corresponding  $(A_n)$  $^{+})^{3}$  grading is  $(a+c, 0; b+c, 0; a+c)$  $b + c, c$ , and so we need to solve for

 $s = a + c$  and  $t = b + c$ .

Thus

 $a = s-c$  and  $b = t-c$  where  $0 \le c \le \min(s, t)$ , i.e.,  $\alpha_{10}^{s-c} \alpha_{01}^{t-c} \alpha_{11}^c$  is a  $GL_n$  type of highest weight  $(s+t (c, c)$  appearing in  $[s] \otimes [t]$ .

This is the well-known Clebsch-Gordon Formula:

$$
<\alpha_{10}^s>\otimes <\alpha_{01}^t> = \sum_{c=0}^{\min(s,t)} <\alpha_{10}^{s-c}\alpha_{01}^{t-c}\alpha_{11}^c>
$$

as  $GL_n$  modules.

# 4 Example: SL<sup>3</sup> Tensor Product Algebra

Consider a rank  $(2,2)$  tensor algebra of  $GL_n$ :

$$
\big(\mathcal{P}(\mathbb{C}^{n,2})^{U_2}\otimes\mathcal{P}(\mathbb{C}^{n,2})^{U_2}\big)^{U_n}
$$

Coordinates:

$$
x_{11} \quad x_{12} \quad y_{11} \quad y_{12} \\
 \vdots \quad \vdots \quad \vdots \quad \vdots \\
 x_{n1} \quad x_{n2} \quad y_{n1} \quad y_{n2}
$$

Howe: Generators are:

$$
\alpha_{10} = x_{11}, \qquad \alpha_{20} = \begin{vmatrix} x_{11} & x_{12} \\ x_{21} & x_{22} \end{vmatrix},
$$

$$
\alpha_{01} = y_{11}, \qquad \alpha_{02} = \begin{vmatrix} y_{11} & y_{12} \\ y_{21} & y_{22} \end{vmatrix},
$$

$$
\alpha_{11} = \begin{vmatrix} x_{11} & y_{11} \\ x_{21} & y_{21} \end{vmatrix}, \qquad \alpha_{12} = \begin{vmatrix} x_{11} & y_{11} & y_{12} \\ x_{21} & y_{21} & y_{22} \\ x_{31} & y_{31} & y_{32} \end{vmatrix},
$$

$$
\alpha_{21} = \begin{vmatrix} x_{11} & x_{12} & y_{11} \\ x_{21} & x_{22} & y_{21} \\ x_{31} & x_{32} & y_{31} \end{vmatrix}, \qquad \Delta = \begin{vmatrix} x_{11} & x_{12} & 0 & 0 \\ 0 & 0 & y_{11} & y_{12} \\ x_{21} & x_{22} & y_{21} & y_{22} \\ x_{31} & x_{32} & y_{31} & y_{32} \end{vmatrix}
$$

.

with one relation:

$$
\Delta \alpha_{11} = \alpha_{01} \alpha_{20} \alpha_{12} + \alpha_{10} \alpha_{02} \alpha_{21}.
$$

## Will need these gradings later:

Triple gradings of each of the generators:

- (i)  $\alpha_{10}$  has grading (100; 000; 100),
- (ii)  $\alpha_{20}$  has grading  $(110; 000; 110)$ ,
- (iii)  $\alpha_{01}$  has grading (000; 100; 100),
- (iv)  $\alpha_{02}$  has grading (000; 110; 110),
- (v)  $\alpha_{11}$  has grading (100; 100; 110),
- (vi)  $\alpha_{12}$  has grading (100; 110; 111),
- (vii)  $\alpha_{21}$  has grading (110; 100; 111),
- (viii)  $\Delta$  has grading (110; 110; 211),

# 5 First Fundamental Theorem for  $GL_n$

Let

$$
V_{s,t}=(\mathbb{C}^n\otimes\mathbb{C}^s)\oplus(\mathbb{C}^{n*}\otimes\mathbb{C}^t)=\mathbb{C}^{n,s}\oplus\mathbb{C}^{n,t}.
$$

Select a system of coordinates on  ${\cal V}_{s,t}$  as follows:

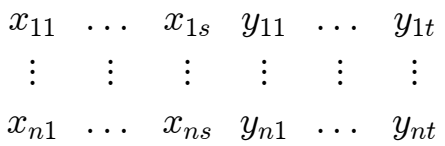

 $(GL_n, GL_s \times GL_t)$  acts on  $\mathcal{P}(V_{s,t})$  as follows:  $(g, a, b) f(x, y) = f(g^t x a, g^{-1} y b)$ 

Theorem 5.1 FFT for  $GL_n$ : The  $GL_n$  invariants in  $P(V_{s,t})$  are generated by the inner products

$$
r_{ij}=x_{1i}y_{1j}+\ldots+x_{ni}y_{nj}.
$$

Observe that

$$
X_{ns}^t Y_{nt} = \begin{bmatrix} x_{11} & \cdots & x_{1s} \\ \vdots & \vdots & \vdots \\ x_{n1} & \cdots & x_{ns} \end{bmatrix}^t \begin{bmatrix} y_{11} & \cdots & y_{1t} \\ \vdots & \vdots & \vdots \\ y_{n1} & \cdots & y_{nt} \end{bmatrix}
$$

$$
= \begin{bmatrix} r_{11} & \cdots & r_{1t} \\ \vdots & \vdots & \vdots \\ r_{s1} & \cdots & r_{st} \end{bmatrix} = R_{st}.
$$

# 6 Kostant-Rallis Decomposition for  $GL_n$

Define the second order differential operators dual to  $r_{ij}$ :

$$
\Delta_{ij} = \frac{\partial^2}{\partial x_{1i} \partial y_{1j}} + \ldots + \frac{\partial^2}{\partial x_{ni} \partial y_{nj}}.
$$

Define the space of harmonic polynomials:

$$
\mathcal{H}(V_{s,t}) = \{ f \in \mathcal{P}(V_{s,t}) \mid \Delta_{ij} f = 0 \,\,\forall \,\,\Delta_{ij} \}
$$

Let

$$
\delta_1 = x_{11}, \quad \delta_2 = \det[X_{22}], \quad \ldots, \quad \delta_k = \det[X_{kk}],
$$

$$
\eta_1 = y_{n1}, \quad \eta_2 = \det[\overline{Y}_{22}] = \begin{vmatrix} y_{n1} & y_{n-1,1} \\ y_{n2} & y_{n-1,2} \end{vmatrix}, \quad \ldots ,
$$

$$
\eta_l = \det[\overline{Y}_{ll}] = \begin{vmatrix} y_{n1} & y_{n-1,1} & \dots & y_{n-l+1,1} \\ y_{n2} & y_{n-1,2} & \dots & y_{n-l+1,2} \\ \vdots & \vdots & \vdots & \vdots \\ y_{nl} & y_{n-1,l} & \dots & y_{n-l+1,l} \end{vmatrix}
$$

.

**Note:**  $\delta_k$  and  $\eta_l$  are of  $GL_n \times GL_s \times GL_t$  highest weights:

$$
(\underbrace{1, ..., 1}_{k \text{ copies}}, 0, ..., 0) \otimes (\underbrace{1, ..., 1}_{k \text{ copies}}, 0, ..., 0) \otimes (0, ..., 0),
$$

and

$$
(0, ..., 0, \overbrace{-1, ..., -1}^{l \text{ copies}}) \otimes (0, ..., 0) \otimes (\overbrace{1, ..., 1}^{l \text{ copies}}, 0, ..., 0)
$$

**Theorem 6.1** The space  $\mathcal{H}(V_{s,t})$  is multiplicity free as a  $GL_n \times GL_s \times GL_t$  module, and generated by joint highest weights  $\delta_k$  and  $\eta_l$ :

$$
\mathcal{H}(V_{s,t})=\sum\rho^{(A;B)}_n\otimes\rho^{A}_s\otimes\rho^{B}_t
$$

where the sum above runs over Young's diagrams A and B with  $r(A) \leq s$ ,  $r(B) \leq t$  and  $r(A) + r(B) \leq n$ .

If  $A = (a_1, \ldots, a_s), B = (b_1, \ldots, b_t)$  and  $r(A) + r(B) \le$  $n,\ then\ the\ highest\ weight\ of\ \rho^{(A;B)}_n\otimes\rho^{A}_s\otimes\rho^{B}_t\ \ is\ (up\ to\ a$ constant)

$$
\delta^A \eta^B = \delta_1^{a_1 - a_2} \delta_2^{a_2 - a_3} \dots \delta_{s-1}^{a_{s-1} - a_s} \delta_s^{a_s} \eta_1^{b_1 - b_2} \eta_2^{b_2 - b_3} \dots \eta_{t-1}^{b_{t-1} - b_t} \eta_t^{b_t}.
$$

If 
$$
A = (a_1, ..., a_s)
$$
 and  $B = (b_1, ..., b_t)$ , then  
\n
$$
(A; B) = (a_1, ..., a_s, 0, ..., 0, -b_t, ..., -b_1).
$$

**Theorem 6.2** 1. In general,  $\mathcal{P}(V_{s,t}) = \mathcal{H}(V_{s,t}) \cdot \mathcal{P}(V_{s,t})^{GL_n}$ .

2. (Kostant-Rallis Decomposition) If  $n \geq s + t$ , then this is a tensor product:

$$
\mathcal{P}(V_{s,t})=\mathcal{H}(V_{s,t})\otimes \mathcal{P}(V_{s,t})^{GL_n}.
$$

#### 7 Using Dual Variables

Partial model of  $GL_n$  when we extract the  $U_s \times U_t$  invariants:

$$
\mathcal{H}(V_{s,t})^{U_s \times U_t} \simeq \sum \rho_n^{(A;B)}
$$

Consider:

$$
\mathcal{H}(V_{s,t})^{U_s\times U_t}\otimes\mathcal{H}(V_{\tilde{s},\tilde{t}})^{U_{\tilde{s}}\times U_{\tilde{t}}}
$$

for appropriate (small) values of  $s, t, \tilde{s}, \tilde{t}$ 

Extracting  $GL_n$  covariants:

$$
\big(\mathcal{H}(V_{s,t})^{U_s\times U_t}\otimes\mathcal{H}(V_{\tilde{s},\tilde{t}})^{U_{\tilde{s}}\times U_{\tilde{t}}}\big)^{U_n}\,.
$$

Note:  $\mathcal{H}(V_{s,t})$  is not an algebra but it is possible to treat it as the quotient algebra  $\mathcal{H}(V_{s,t}) = \mathcal{P}(V_{s,t})/\mathcal{I}(V_{s,t}).$ 

Thus

$$
(\mathcal{H}(V_{s,t})^{U_s \times U_t} \otimes \mathcal{H}(V_{\tilde{s},\tilde{t}})^{U_{\tilde{s}} \times U_{\tilde{t}}})^{U_n}
$$
\n
$$
= \left(\left(\frac{\mathcal{P}(V_{s,t})}{\mathcal{I}(V_{s,t})}\right)^{U_s \times U_t} \otimes \left(\frac{\mathcal{P}(V_{\tilde{s},\tilde{t}})}{\mathcal{I}(V_{\tilde{s},\tilde{t}})}\right)^{U_s \times U_{\tilde{t}}}}\right)^{U_n}
$$
\n
$$
= \left(\frac{\mathcal{P}(V_{s+\tilde{s},t+\tilde{t}})}{\mathcal{I}(V_{s,t}) \cdot \mathcal{I}(V_{\tilde{s},\tilde{t}})}\right)^{U_s \times U_t \times U_{\tilde{s}} \times U_{\tilde{t}}} \times U_n
$$
\n
$$
= \left(\mathcal{H}(V_{s+\tilde{s},t+\tilde{t}}) \otimes \frac{\mathcal{I}(V_{s+\tilde{s},t+\tilde{t}})}{\mathcal{I}(V_{s,t}) \cdot \mathcal{I}(V_{\tilde{s},\tilde{t}})}\right)^{U_s \times U_t \times U_{\tilde{s}} \times U_{\tilde{t}} \times U_n}
$$
\n
$$
= \left(\mathcal{H}(V_{s+\tilde{s},t+\tilde{t}}) \otimes \mathcal{P}(\mathbb{C}^{s,\tilde{t}} \oplus \mathbb{C}^{\tilde{s},t})\right)^{U_s \times U_t \times U_{\tilde{s}} \times U_{\tilde{t}} \times U_n}
$$
\n
$$
= \left(\left(\sum_{r(E) \le s+\tilde{s}, \ r(F) \le t+\tilde{t}} \rho_{s+\tilde{s}}^E \otimes \rho_{t+\tilde{t}}^F\right) \otimes \mathcal{P}(\mathbb{C}^{s,\tilde{t}} \oplus \mathbb{C}^{\tilde{s},t})\right)^{U_s \times U_t \times U_{\tilde{s}} \times U_{\tilde{t}}}
$$

As a consequence, it is essential to understand the restriction problems:

$$
\left(\sum_{r(E)\leq s+\tilde{s}}\rho^E_{s+\tilde{s}}\right)^{U_s\times U_{\tilde{s}}}
$$

and

$$
\left(\sum_{r(F)\leq t+\tilde{t}}\rho_{t+\tilde{t}}^{F}\right)^{U_{t}\times U_{\tilde{t}}}
$$

.

Some examples ...

# 8 Example: Restriction from  $GL_{n+2}$  to  $GL_n \times$  $\mathbf{GL_{2}}$

Select coordinates for  $\mathbb{C}^n \otimes \mathbb{C}^{n+2}$  as follows:

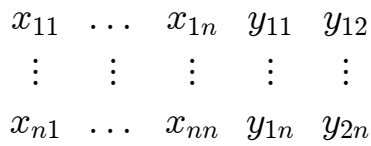

Generators of  $\mathcal{P}(\mathbb{C}^n \otimes \mathbb{C}^{n+2})^{U_n \times (U_n \times U_2)}$ :

$$
\gamma_k^{(k,0)} = \det[X_{kk}], \qquad k = 1, ..., n,
$$

$$
\gamma_k^{(k-1,1)} = \det[X_{k,k-1}Y_{k1}], \qquad k = 1, ..., n,
$$
  

$$
\gamma_k^{(k-2,2)} = \det[X_{k,k-2}Y_{k2}], \qquad k = 1, ..., n,
$$
  

$$
\delta_{(k,l)} = \det\begin{bmatrix} X_{kk} & 0 & Y_{k2} \\ 0 & X_{l,l-1} & Y_{l2} \end{bmatrix}, \qquad k, l = 1, ..., n.
$$

#### 9 Example: SL<sup>4</sup> Tensor Product Algebra

Select a coordinate system  $V_{4,2} = V_{2,1} \oplus V_{2,1}$  as follows:

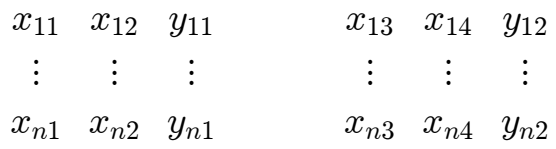

 $GL_2^L$ ,  $GL_2^R$ : two  $GL_2$  acting on the two sets of (left and right)  $x$ -columns

 $U_L$  and  $U_R$ : unipotent subgroups of  $GL_2$  acting on each of the copies of  $\mathcal{H}(V_{2,1})$ 

Consider: For  $n \geq 6$ ,  $\mathcal{H}(V_{2,1})^{U_L}\otimes\mathcal{H}(V_{2,1})^{U_R}$  $=\left(\mathcal{P}(V_{2,1})/\mathcal{I}(r_{11},r_{21})\right)^{U_L}\otimes\left(\mathcal{P}(V_{2,1})/\mathcal{I}(r_{32},r_{42})\right)^{U_R}$  $= (\mathcal{P}(V_{4,2})/\mathcal{I}(r_{11}, r_{21}, r_{32}, r_{42}))^{U_L \times U_R}$  $= \left(\mathcal{H}(V_{4,2}) \otimes \langle r_{12}, r_{22}, r_{31}, r_{41} \rangle\right)^{U_L \times U_R}.$ 

Consider  $GL_n$  covariants of  $\mathcal{H}(V_{4,2})$ :

$$
\mathcal{H}(V_{4,2})^{U_n} = \sum \left(\rho_n^{(D,E)}\right)^{U_n} \otimes \rho_4^D \otimes \rho_2^E \simeq \sum \rho_4^D \otimes \rho_2^E
$$

where the sum runs through all Young diagrams  $D, E$ with  $r(D) \leq 4$  and  $r(E) \leq 2$ . This is basically the tensor of a (partial) model for  $GL_4$  with a model of  $GL_2$ .

Need the  $GL_2^L \times GL_2^R$  decomposition of  $\sum_{r(D)\leq 4} \rho_4^D$ :

This is a quotient of

$$
\mathcal{P}((\sigma_L \otimes \mathbb{C}^2) \oplus (\sigma_R \otimes \mathbb{C}^2) \oplus (\sigma_L \otimes \sigma_R) \oplus \tilde{Z}).
$$

Here:

 $\sigma_L \simeq \mathbb{C}^2$ : standard representation of  $GL_2^L$ .  $\sigma_R \simeq \mathbb{C}^2$ : standard representation of  $GL_2^R$ . Our objective is then to compute

$$
\begin{aligned} & \big(\mathcal{H}(V_{2,1})^{U_L}\otimes\mathcal{H}(V_{2,1})^{U_R}\big)^{U_n}\\ & \simeq \big(\mathcal{H}(V_{4,2})^{U_n}\otimes \big)^{U_L\times U_R}\\ & \simeq \big(\mathcal{H}(V_{4,2})^{U_n}\otimes\mathcal{P}(\sigma_L\oplus\sigma_R)\big)^{U_L\times U_R}, \end{aligned}
$$

which is a subquotient of the following algebra:

$$
\mathcal{P}((\sigma_L \otimes \mathbb{C}^3) \oplus (\sigma_R \otimes \mathbb{C}^3) \oplus (\sigma_L \otimes \sigma_R) \oplus Z)^{U_L \times U_R}
$$

#### Result:

1.  $n \geq 6$ : 21 generators and 12 relations

2.  $n = 4, 5$ : 18 generators and 12 relations

#### SL<sup>5</sup> Tensor Product Algebra:

Need to compute the following binary covariants:

$$
\mathcal{P}((\sigma_1 \otimes \mathbb{C}^2) \oplus (\sigma_2 \otimes \mathbb{C}^2) \oplus (\sigma_3 \otimes \mathbb{C}^2) \oplus (\sigma_4 \otimes \mathbb{C}^2) \oplus (\sigma_1 \otimes \sigma_3) \\ \oplus (\sigma_1 \otimes \sigma_4) \oplus (\sigma_2 \otimes \sigma_3) \oplus (\sigma_2 \otimes \sigma_4) \oplus Z)^{N_1 \times N_2 \times N_3 \times N_4}.
$$

Here  $N_i$  are unipotent subgroups of  $SL_2$ .

## 10 An Inductive Process

Scheme: Exploit two ways to look at

$$
\mathcal{P}(V_{s,t})^{U_n \times U_s \times U_t}
$$

For  $n \geq s + t$ ,

$$
\mathcal{P}(V_{s,t})^{U_n \times U_s \times U_t}
$$
\n
$$
= (\mathcal{H}(V_{s,t}) \otimes \mathcal{P}(V_{s,t})^{GL_n})^{U_n \times U_s \times U_t}
$$
\n
$$
= ((\sum \mathcal{H}^{(A;B)}(V_{s,t})^{U_n}) \otimes \mathcal{P}(\mathbb{C}^{s,t}))^{U_s \times U_t}
$$
\n
$$
= ((\sum \sum_{r(A) \le s, r(B) \le t} \rho_s^A \otimes \rho_t^B) \otimes (\sum_{r(C) \le s,t} \rho_s^C \otimes \rho_t^C))^{U_s \times U_t}
$$
\n
$$
= ((\sum \rho_s^A) \otimes (\sum \rho_s^C))^{U_s} \otimes ((\sum \rho_t^B) \otimes (\sum \rho_t^C))^{U_t}
$$

This is the tensor product of a rank  $(s, \min(s, t))$  tensor algebra of  $GL_s$  with another rank  $(t, \min(s, t))$  tensor algebra of  $GL_t$ , with an identification.

On the other hand,

$$
\mathcal{P}(V_{s,t})^{U_n \times U_s \times U_t}
$$
\n
$$
= \left( \mathcal{P}(\mathbb{C}^n \otimes \mathbb{C}^s) \otimes \mathcal{P}(\mathbb{C}^{n*} \otimes \mathbb{C}^t) \right)^{U_n \times U_s \times U_t}
$$
\n
$$
= \left( \left( \sum_{r(E) \le s} \rho_n^E \otimes \rho_s^E \right)^{U_s} \otimes \left( \sum_{r(F) \le t} \rho_n^{F*} \otimes \rho_t^F \right)^{U_t} \right)^{U_n}
$$
\n
$$
= \left( \left( \sum_{r(E) \le s} \rho_n^E \right) \otimes \left( \sum_{r(F) \le t} \rho_n^{F*} \right) \right)^{U_n}.
$$

Thus this is a rank  $(s, t*)$  tensor algebra of  $GL_n$ .

By appropriate choice of of  $s$ ,  $t$  and  $n$ , we have an inductive process of computing the tensor algebra of  $GL_n$ .

# 11 Example: Re-deriving The SL<sub>3</sub> Tensor Product Algebra

Now set we set  $s = t = 2$  and  $n \geq 4$  in the above, we have:

$$
\left(\left(\sum_{r(E)\leq 2}\rho_n^{E}\right)\otimes\left(\sum_{r(F)\leq 2}\rho_n^{F*}\right)\right)^{U_n}=\left(\left(\sum \rho_2^{A}\right)\otimes\left(\sum \rho_2^{C}\right)\right)^{U_2}\otimes\left(\left(\sum \rho_2^{B}\right)\otimes\left(\sum \rho_2^{C}\right)\right)^{U_2}.
$$

RHS is the tensor product of two  $GL_2$  tensor product algebras, identified so the seconding grading is the same.

Recall  $\operatorname{GL}_2$  tensor product algebra:

$$
\alpha_{10} = x_{11}, \qquad \alpha_{20} = \begin{vmatrix} x_{11} & x_{12} \\ x_{21} & x_{22} \end{vmatrix},
$$
  

$$
\alpha_{01} = y_{11}, \qquad \alpha_{02} = \begin{vmatrix} y_{11} & y_{12} \\ y_{21} & y_{22} \end{vmatrix},
$$
  

$$
\alpha_{11} = \begin{vmatrix} x_{11} & y_{11} \\ x_{21} & y_{21} \end{vmatrix}.
$$

Observe that they have the following grading:

(i) 
$$
\alpha_{10}
$$
 has grading  $\begin{bmatrix} 1 & 0 & 1 \\ 0 & 0 & 0 \end{bmatrix}$ ,  
\n(ii)  $\alpha_{20}$  has grading  $\begin{bmatrix} 1 & 0 & 1 \\ 1 & 0 & 1 \end{bmatrix}$ ,  
\n(iii)  $\alpha_{01}$  has grading  $\begin{bmatrix} 0 & 1 & 1 \\ 0 & 0 & 0 \end{bmatrix}$ ,  
\n(iv)  $\alpha_{02}$  has grading  $\begin{bmatrix} 0 & 1 & 1 \\ 0 & 1 & 1 \end{bmatrix}$ ,  
\n(v)  $\alpha_{11}$  has grading  $\begin{bmatrix} 1 & 1 & 1 \\ 0 & 0 & 1 \end{bmatrix}$ ,

Let the generators of the second  $\operatorname{GL}_2$  tensor algebra be

$$
\tilde{\alpha}_{10},\quad \tilde{\alpha}_{20},\quad \tilde{\alpha}_{01},\quad \tilde{\alpha}_{02},\quad \tilde{\alpha}_{11}.
$$

Thus, the rank  $(2,2^*)$   $GL_3$  tensor algebra is generated by the following 9 generators:

- (i)  $\alpha_{10} \otimes \mathbb{1}, \ \alpha_{20} \otimes \mathbb{1}, \ \mathbb{1} \otimes \tilde{\alpha}_{10}, \ \mathbb{1} \otimes \tilde{\alpha}_{20},$
- (ii)  $\alpha_{01} \otimes \tilde{\alpha}_{01}, \alpha_{01} \otimes \tilde{\alpha}_{11}, \alpha_{11} \otimes \tilde{\alpha}_{01}, \alpha_{11} \otimes \tilde{\alpha}_{11},$
- (iii)  $\alpha_{02} \otimes \tilde{\alpha}_{02}$ ,

with one relation:

$$
[\alpha_{01}\otimes \tilde{\alpha}_{11}][\alpha_{11}\otimes \tilde{\alpha}_{01}]=[\alpha_{01}\otimes \tilde{\alpha}_{01}][\alpha_{11}\otimes \tilde{\alpha}_{11}].
$$

# 12 Example:  $O_n \times GL_3$  Highest Weights in  $\mathcal{P}(\mathbb{C}^{n,3})$

Similar scheme of looking at

......

$$
\mathcal{P}(\mathbb{C}^{n,3})^{U_{O_n}\times U_{GL_3}}=\big(\mathcal{H}(\mathbb{C}^{n,3})^{U_{O_n}}\otimes\mathcal{P}(\mathbb{C}^{n,3})^{O_n}\big)^{U_3}
$$

Recall the  $SL<sub>3</sub>$  triple gradings of the 8 generators in the tensor algebra of  $SL_3$ :

- (1)  $\alpha_{10}$  has grading (100; 000; 100),
- (2)  $\alpha_{20}$  has grading (110; 000; 110),
- (3)  $\alpha_{01}$  has grading (000; 100; 100),
- (4)  $\alpha_{02}$  has grading (000; 110; 110),
- (5)  $\alpha_{11}$  has grading (100; 100; 110),
- (6)  $\alpha_{12}$  has grading (100; 110; 111),
- (7)  $\alpha_{21}$  has grading (110; 100; 111),
- (8)  $\Delta$  has grading (110; 110; 211).

Boils down to: Looking at tensor products where the second copy comes from even diagrams ... we can write down the 14 generators of  $\mathcal{P}(\mathbb{C}^{n,3})^{U_{O_n}\times U_{GL_3}}$  as follows:

- (a)  $\alpha_{10}$  and  $\alpha_{20}$ ,
- (b) Choose any product of two elements from  $\{\alpha_{01}, \alpha_{11}, \alpha_{21}\},\$ i.e., these are  $[\alpha_{01}^2]$ ,  $[\alpha_{11}^2]$ ,  $[\alpha_{21}^2]$ ,  $[\alpha_{01}\alpha_{11}]$ ,  $[\alpha_{01}\alpha_{21}]$ ,  $|\alpha_{11}\alpha_{21}|,$
- (b) Choose any product of two elements from  $\{\alpha_{02}, \alpha_{12}, \Delta\},\$ i.e., these are  $[\alpha_{02}^2]$ ,  $[\alpha_{12}^2]$ ,  $[\Delta^2]$ ,  $[\alpha_{02}\alpha_{12}]$ ,  $[\alpha_{02}\Delta]$ ,  $[\alpha_{12}\Delta]$ .

## General Procedure to write down relations: Total of 21 relations:

- (a) Three relations come from multiplying two different elements in  $\{[\alpha_{01}^2], [\alpha_{11}^2], [\alpha_{21}^2]\}$ :
- $(a)(1) \left[ \alpha_{01}^2 \right] [\alpha_{11}^2] = [\alpha_{01} \alpha_{11}]^2,$
- $(a)(2) \left[ \alpha_{01}^2 \right] \left[ \alpha_{21}^2 \right] = \left[ \alpha_{01} \alpha_{21} \right]^2,$
- (a)(3)  $[\alpha_{11}^2][\alpha_{21}^2] = [\alpha_{11}\alpha_{21}]^2$ ,
- (b) Three relations come from multiplying two different elements in  $\{[\alpha_{01}\alpha_{11}], [\alpha_{01}\alpha_{21}], [\alpha_{11}\alpha_{21}]\}$ :
- (b)(1)  $[\alpha_{01}\alpha_{11}][\alpha_{01}\alpha_{21}] = [\alpha_{01}^2][\alpha_{11}\alpha_{21}],$
- (b)(2)  $[\alpha_{01}\alpha_{11}][\alpha_{11}\alpha_{21}] = [\alpha_{11}^2][\alpha_{01}\alpha_{21}],$
- (b)(3)  $[\alpha_{01}\alpha_{21}][\alpha_{11}\alpha_{21}] = [\alpha_{21}^2][\alpha_{01}\alpha_{11}],$
- (c) Three relations come from multiplying two different elements in  $\{[\alpha_{02}^2], [\alpha_{12}^2], [\Delta^2]\}$ :

(c)(1) 
$$
[\alpha_{02}^2][\alpha_{12}^2] = [\alpha_{02}\alpha_{12}]^2
$$
,

- (c)(2)  $[\alpha_{02}^2][\Delta^2] = [\alpha_{02}\Delta]^2$ ,
- (c)(3)  $[\alpha_{12}^2][\Delta^2] = [\alpha_{12}\Delta]^2$ ,
- (d) Three relations come from multiplying two different elements in  $\{[\alpha_{02}\alpha_{12}], [\alpha_{02}\Delta], [\alpha_{12}\Delta]\}$ :
- (d)(1)  $[\alpha_{02}\alpha_{12}][\alpha_{02}\Delta] = [\alpha_{02}^2][\alpha_{12}\Delta],$
- (d)(2)  $[\alpha_{02}\alpha_{12}][\alpha_{12}\Delta] = [\alpha_{12}^2][\alpha_{02}\Delta],$
- (d)(3)  $[\alpha_{02}\Delta][\alpha_{12}\Delta] = [\Delta^2][\alpha_{02}\alpha_{12}],$

(e) Nine relations come from multiplying by an element in  $\{\alpha_{01}, \alpha_{11}, \alpha_{21}\}$  and another element from  $\{\alpha_{02}, \alpha_{12}, \Delta\}$ to the relation

$$
\Delta \alpha_{11} = \alpha_{01} \alpha_{20} \alpha_{12} + \alpha_{10} \alpha_{02} \alpha_{21}.
$$

For instance,

(e)(1) Multliplying by  $\alpha_{01}\alpha_{02}$  to give

 $[\alpha_{01}\alpha_{11}][\alpha_{02}\Delta] = [\alpha_{01}^2]\alpha_{20}[\alpha_{02}\alpha_{12}] + \alpha_{10}[\alpha_{02}^2][\alpha_{01}\alpha_{21}],$ 

(e)(2) Multliplying by  $\alpha_{01}\alpha_{12}$  to give

 $[\alpha_{01}\alpha_{11}][\alpha_{12}\Delta] = [\alpha_{01}^2]\alpha_{20}[\alpha_{12}^2]+\alpha_{10}[\alpha_{02}\alpha_{12}][\alpha_{01}\alpha_{21}],$ 

Compare and contrast with the results from [ATZ]:

**Theorem 12.1** Assume  $n \geq 6$ . The algebra of  $O_n \times$  $GL_3$  highest weight vectors in  $\mathcal{P}(\mathbb{C}^{n,3})$  is generated by the following 15  $O_n \times GL_3$  highest weight vectors:

$$
\alpha_{i} = \det[Z_{ii}], \quad i = 1, 2, 3,
$$
  
\n
$$
\gamma_{i} = \det[R_{ii}], \quad i = 1, 2, 3,
$$
  
\n
$$
\beta_{1} = \begin{vmatrix} z_{11} & z_{12} \\ r_{11} & r_{12} \end{vmatrix}, \quad \beta_{2} = \begin{vmatrix} z_{11} & z_{12} & z_{13} \\ z_{21} & z_{22} & z_{23} \\ r_{11} & r_{12} & r_{13} \end{vmatrix},
$$
  
\n
$$
\beta_{3} = \begin{vmatrix} z_{11} & z_{12} & z_{13} \\ r_{11} & r_{12} & r_{13} \\ r_{21} & r_{22} & r_{23} \end{vmatrix}, \quad \beta_{4} = \begin{vmatrix} 0 & z_{11} & z_{12} \\ z_{11} & r_{11} & r_{12} \\ z_{12} & r_{21} & r_{22} \end{vmatrix},
$$
  
\n
$$
\beta_{5} = \begin{vmatrix} 0 & z_{11} & z_{12} & z_{13} \\ z_{11} & r_{11} & r_{12} & r_{13} \\ z_{12} & r_{21} & r_{22} & r_{23} \\ z_{13} & r_{31} & r_{32} & r_{33} \end{vmatrix},
$$

$$
\beta_6 = \begin{vmatrix} 0 & z_{11} & z_{12} & z_{13} \\ 0 & z_{21} & z_{22} & z_{23} \\ z_{11} & r_{11} & r_{12} & r_{13} \\ z_{21} & r_{21} & r_{22} & r_{23} \end{vmatrix}, \quad \beta_7 = \begin{vmatrix} z_{11} & 0 & z_{12} & z_{13} \\ z_{21} & 0 & z_{22} & z_{23} \\ 0 & r_{11} & r_{12} & r_{13} \\ 0 & r_{21} & r_{22} & r_{23} \end{vmatrix},
$$

$$
\beta_8 = \begin{vmatrix}\n0 & 0 & z_{11} & z_{12} & z_{13} \\
0 & 0 & z_{21} & z_{22} & z_{23} \\
z_{11} & z_{21} & r_{11} & r_{12} & r_{13} \\
z_{12} & z_{22} & r_{21} & r_{22} & r_{23} \\
z_{13} & z_{23} & r_{31} & r_{32} & r_{33}\n\end{vmatrix}, \quad \beta_9 = \begin{vmatrix}\nz_{11} & z_{12} & 0 & 0 & 0 \\
0 & 0 & z_{11} & z_{12} & z_{13} \\
z_{11} & z_{21} & r_{11} & r_{12} & r_{13} \\
z_{12} & z_{22} & r_{21} & r_{22} & r_{23} \\
z_{13} & z_{23} & r_{31} & r_{32} & r_{33}\n\end{vmatrix}.
$$

 $\ddot{\phantom{a}}$ 

- 1. General Setting of Flag Manifolds and Examples
	- (a) Covariants of One Subspace
	- (b) Spherical Double Cones
	- (c) Multiplicity Free Actions on Flag Manifolds
	- (d) Covariants of Two Subspaces
	- (e)  $GL_n$  Covariants of  $\mathcal{G}r_k^n \times \mathcal{MF}_{\{1,m\}}$
	- (f) Invariants of Four Subspaces
- 2. Some Applications
	- (a) Branching Rules
	- (b) Analysis of Degenerate Principal Series
	- (c) A Cute Example: Quantum Qubits

# 13 Quantum Q-bits

Interested in studying the action of  $(SU_2)^k$  acting on the k-fold tensor  $(\mathbb{C}^2)^{\otimes k}$ .

Question: What are the real orbits? In other words, what are the real polynomial invariants?

Complexify:

$$
\Delta(SL_2^k) \hookrightarrow SL_2^k \times SL_2^k
$$

acting on

$$
(\mathbb{C}^2)^{\otimes k} \oplus (\mathbb{C}^2)^{\otimes k}
$$

Understand the  $SL_2^k$  covariants:

 $\mathcal{P}((\mathbb{C}^{2})^{\otimes k})^{U_{2}^{k}}$ 

and then resolve the invariants:

 $\mathcal{P}((\mathbb{C}^2)^{\otimes k} \oplus (\mathbb{C}^2)^{\otimes k})^{SL_2^k}$ 

- (a)  $k = 1: \mathcal{P}(\mathbb{C}^2)^{U_2} \simeq \mathbb{C}[x].$
- (b)  $k = 2$ : Use spherical harmonics because  $Spin_4 \simeq$  $SL_2 \times SL_2$  and

$$
\mathcal{P}(\mathbb{C}^2\otimes\mathbb{C}^2)^{U_2\times U_2}\simeq\mathcal{P}(\mathbb{C}^4)^{U_{SO_4}}
$$

(c)  $k = 3$  (Meyer-Wallach): Use the dual pair  $(SO_4, Sp_4)$ and

$$
\mathcal{P}(\mathbb{C}^2\otimes\mathbb{C}^2\otimes\mathbb{C}^2)^{U_2\times U_2\times U_2}\simeq\mathcal{P}(\mathbb{C}^4\otimes\mathbb{C}^2)^{U_{SO_4}\times U_2}
$$

(d)  $k = 4$  (Howe): **314 generators!**  $\mathcal{P}((\mathbb{C}^2\otimes \mathbb{C}^2) \otimes (\mathbb{C}^2 \otimes \mathbb{C}^2))^{(U_2 \times U_2) \times (U_2 \times U_2)} \simeq \mathcal{P}(\mathbb{C}^4 \otimes \mathbb{C}^4)^{U_{SO_4} \times U_{SO_4}}$ 

General Problem: Describe  $\mathcal{P}(\mathbb{C}^n \otimes \mathbb{C}^m)^{U_{SO_n} \times U_{SO_m}}$ .

Resolve the  $U_{SO_n}\times U_{GL_m}$  invariants

$$
\mathcal{P}(\mathbb{C}^{n,m})^{U_{O_n}\times U_{GL_m}}=\big(\mathcal{H}(\mathbb{C}^{n,m})^{U_{O_n}}\otimes \mathcal{P}(\mathbb{C}^{n,m})^{O_n}\big)^{U_{GL_m}}
$$

and then compute the restriction algebra .....